# CbC $\hspace{1cm}$ xv6 FileSystem

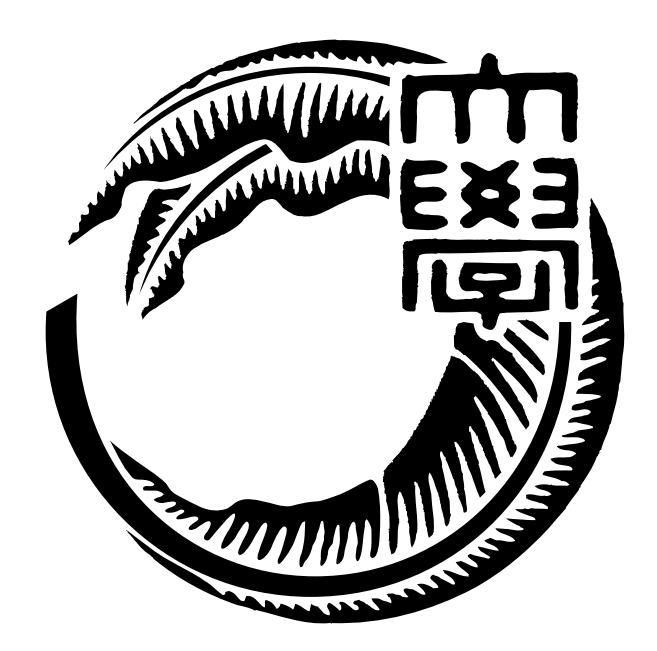

## 165723C

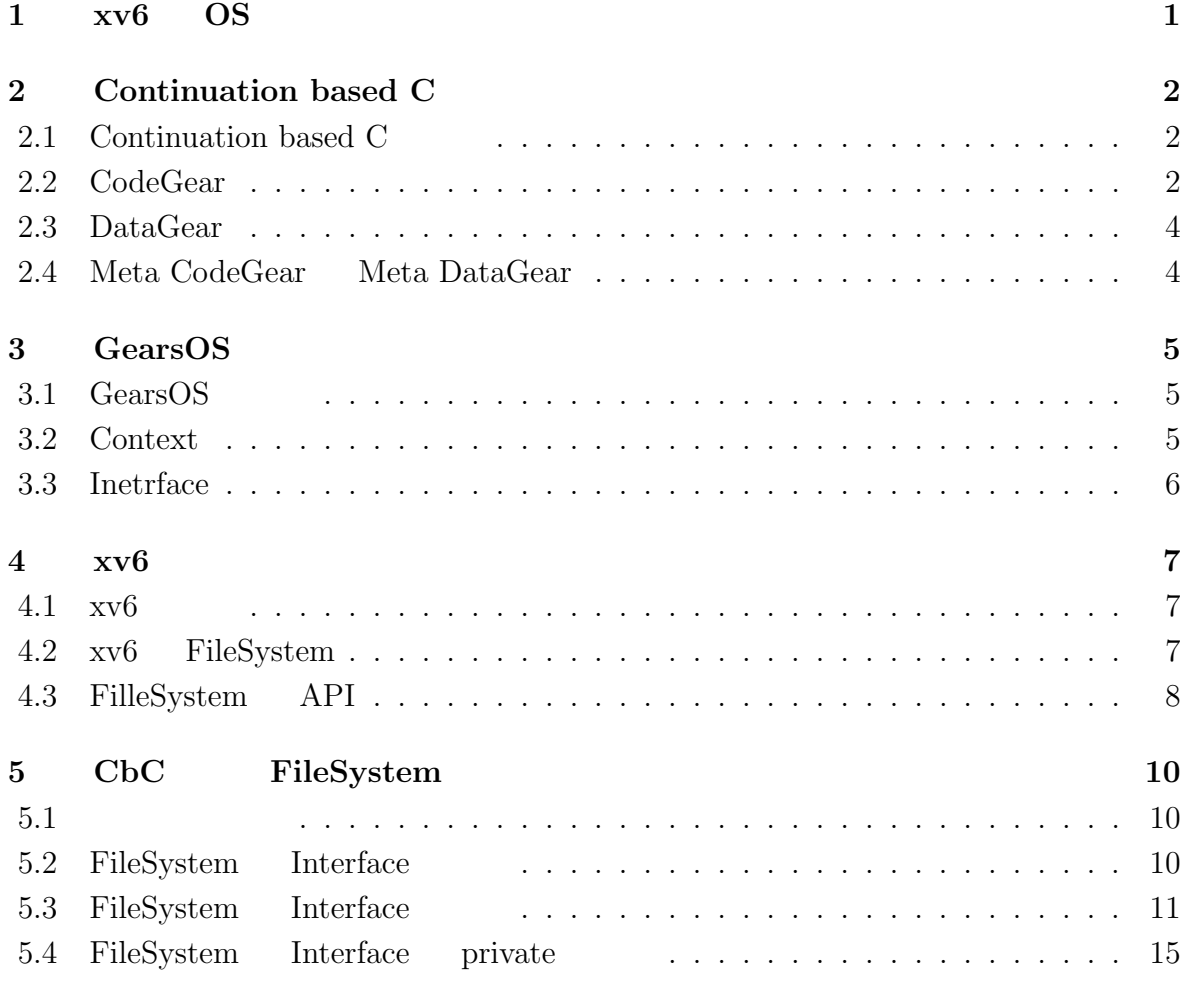

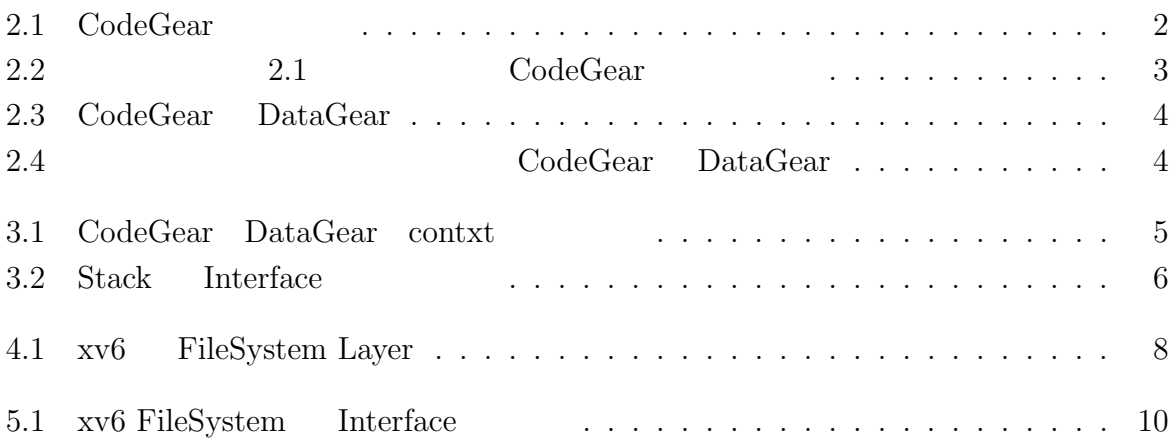

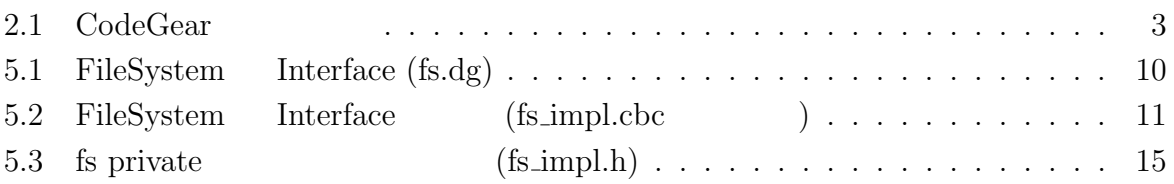

# <span id="page-4-0"></span>**xv6 OS**

## <span id="page-5-0"></span>**2 Continuation based C**

### **2.1 Continuation based C**

<span id="page-5-1"></span>Continuation based C  $[1]$  (  $Cbc$ ) CodeGear CodeGea  $\Box$ 2.1 CodeGear

<span id="page-5-2"></span>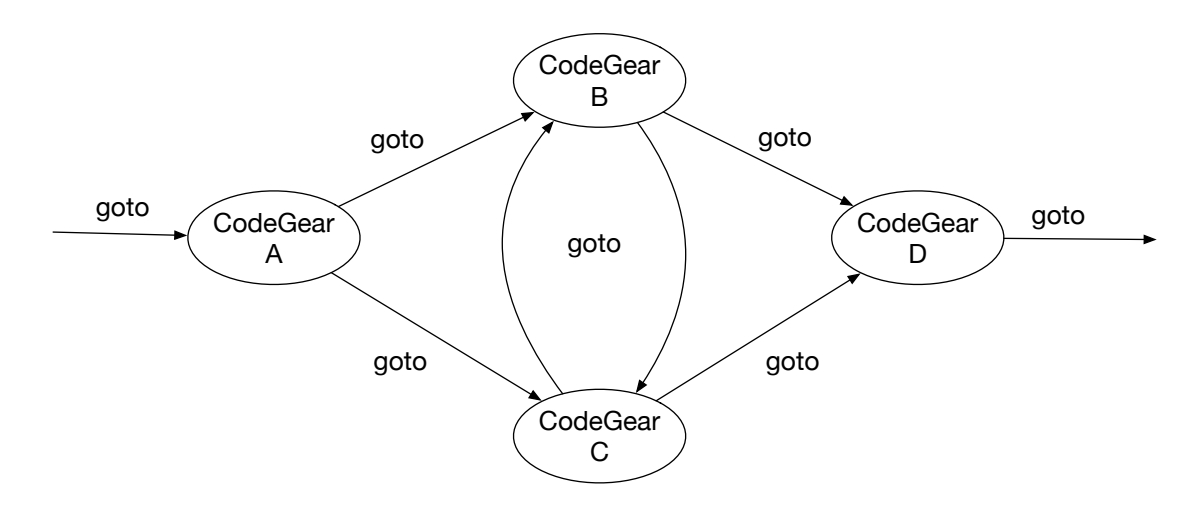

 $2.1: CodeGear$ 

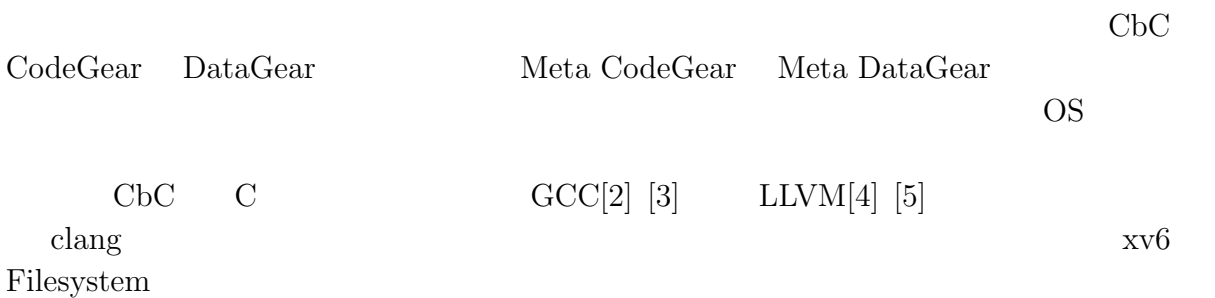

### **2.2 CodeGear**

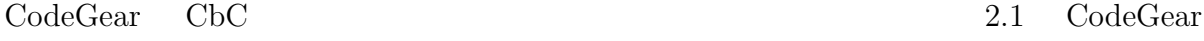

```
1 __code cg0(Integer a, Integer b){
2 int a_v = a->value;
3 int b_v = b->value;
4 Integer c = {a_v + b_v};5 goto cg1(c);
6 }
7 _{--}code cg1(Integer c){
8 \mid goto cg2(c);
9 }
```
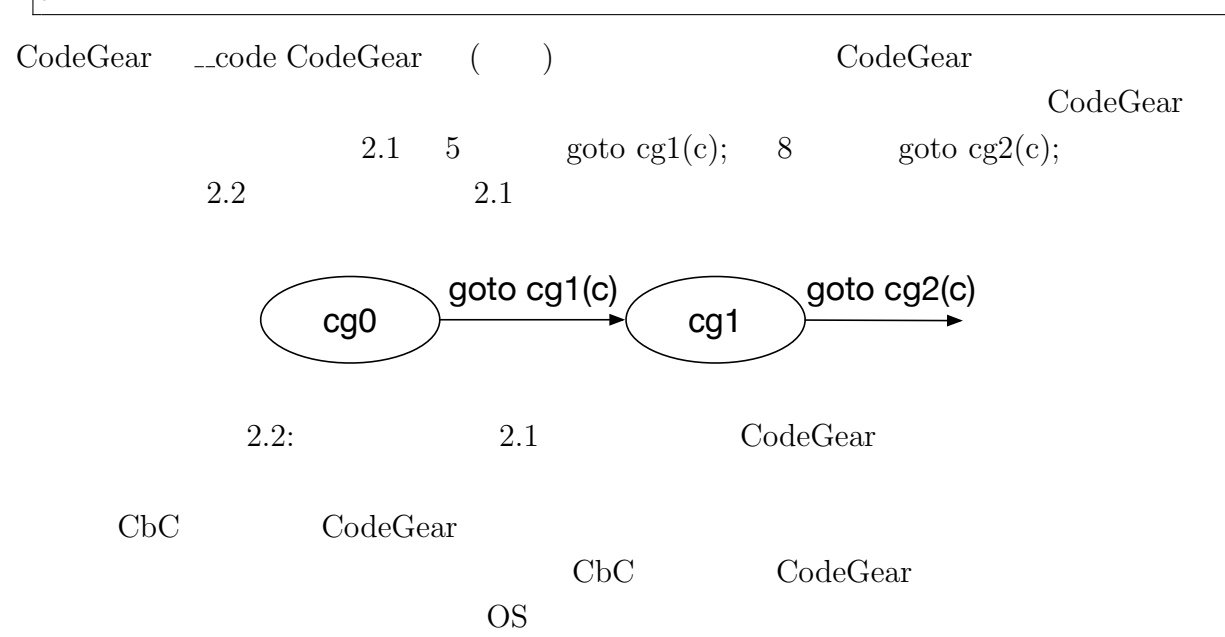

### **2.3 DataGear**

<span id="page-7-0"></span>DataGear CbCにおけるデータの基本的な単位である。CodeGear Input DataGear Output DataGear 2.3 Input DataGear Property 2.3 Output DataGear

<span id="page-7-2"></span>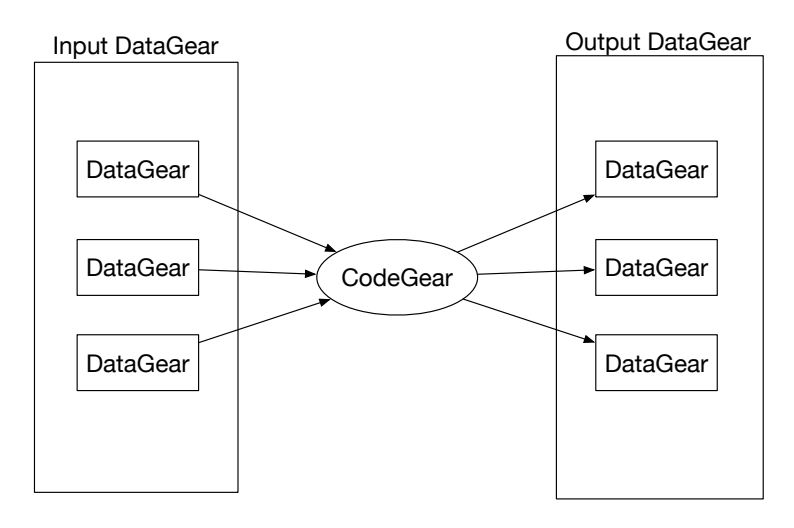

2.3: CodeGear DataGear

### **2.4 Meta CodeGear Meta DataGear**

<span id="page-7-1"></span>Meta Code Gear 2.4 Code Gear 2.4

<span id="page-7-3"></span>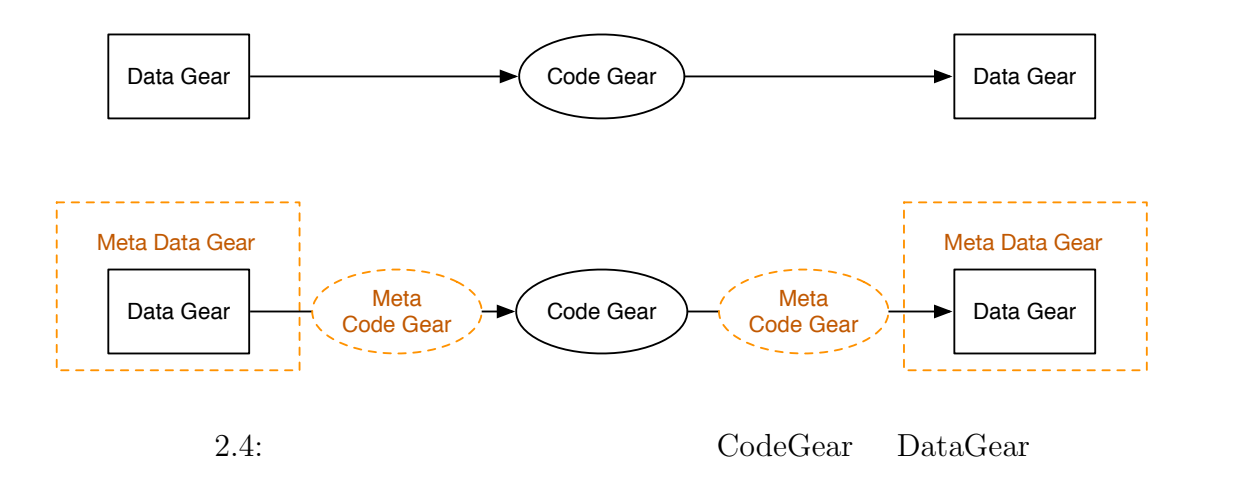

Meta Data Gear CbC Code Gear Data Gear Data Data Gear  $\alpha$ 

GearsOS Context

## <span id="page-8-0"></span>**3 GearsOS**

## **3.1 GearsOS**

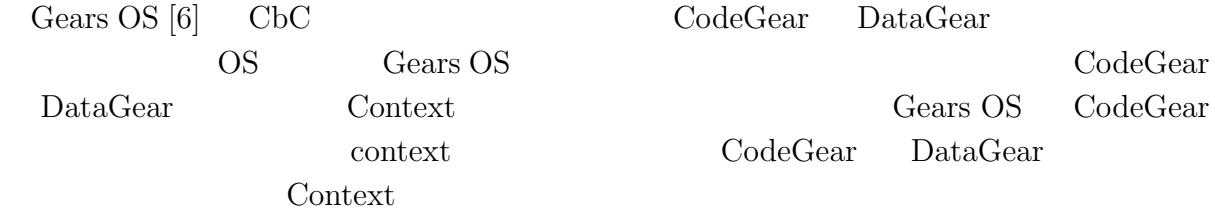

### **3.2 Context**

<span id="page-8-1"></span>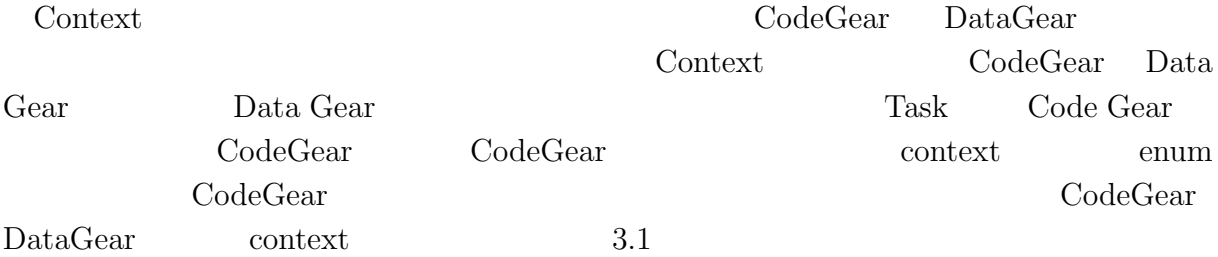

<span id="page-8-2"></span>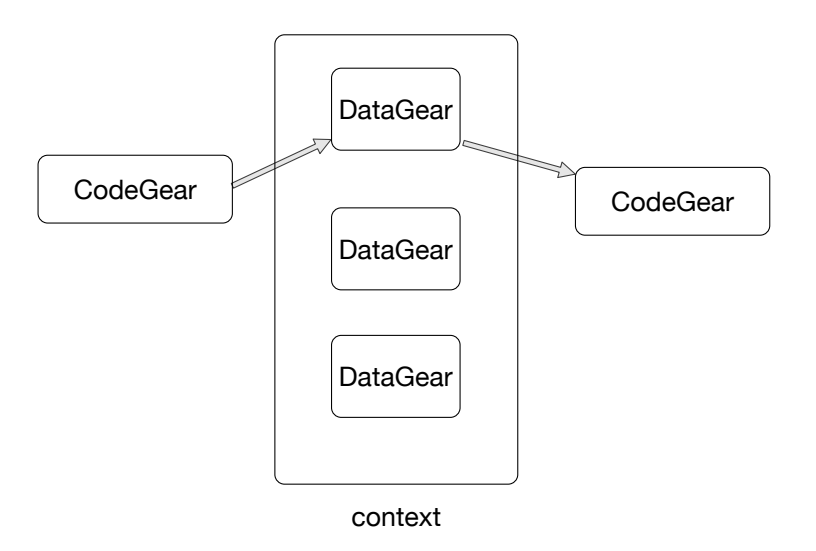

 $3.1: CodeGear$  DataGear contxt

## **3.3 Inetrface**

<span id="page-9-0"></span>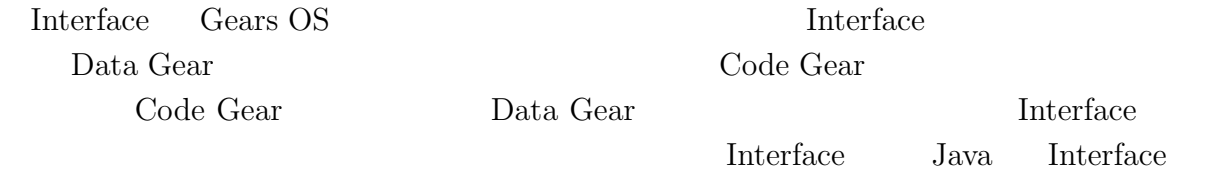

#### Haskell の型クラスに対応し、導入することで仕様と実装に分けて記述することが出来る。

 $3.2$  Stack Interface

<span id="page-9-1"></span>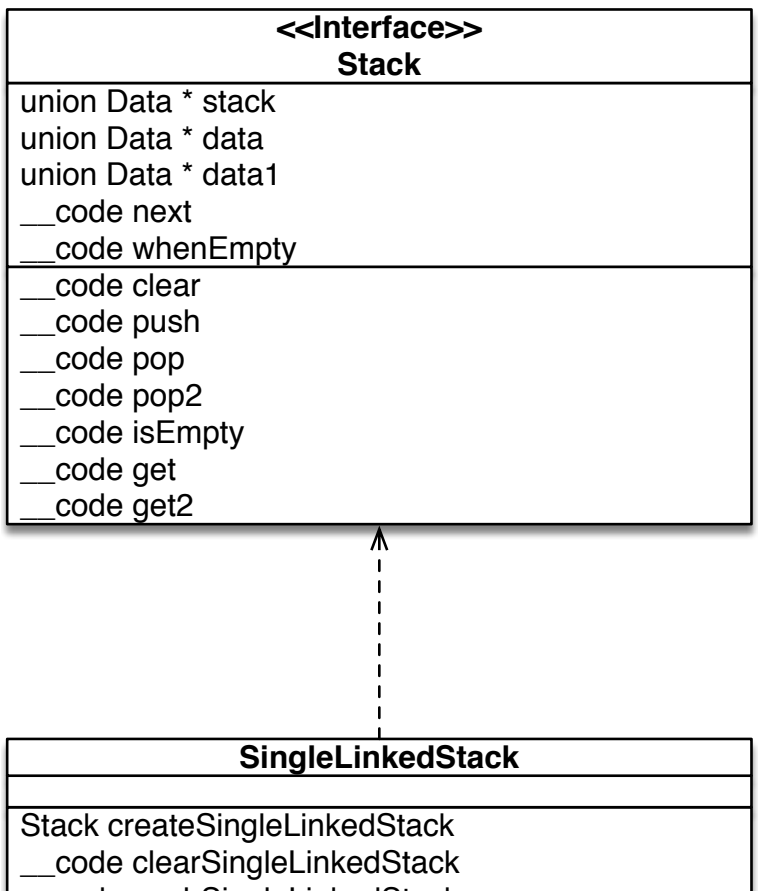

\_\_code pushSingleLinkedStack

- \_\_code popSingleLinkedStack
- \_\_code pop2SingleLinkedStack
- \_\_code isEmptySingleLinkedStack
- \_\_code getSingleLinkedStack
- \_\_code get2SingleLinkedStack

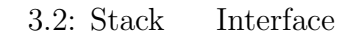

## <span id="page-10-0"></span>**4 xv6**

## **4.1** xv6

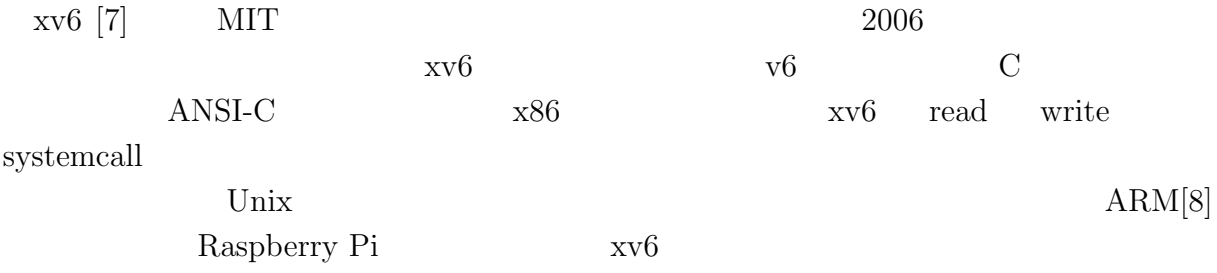

## **4.2 xv6 FileSystem**

<span id="page-10-1"></span>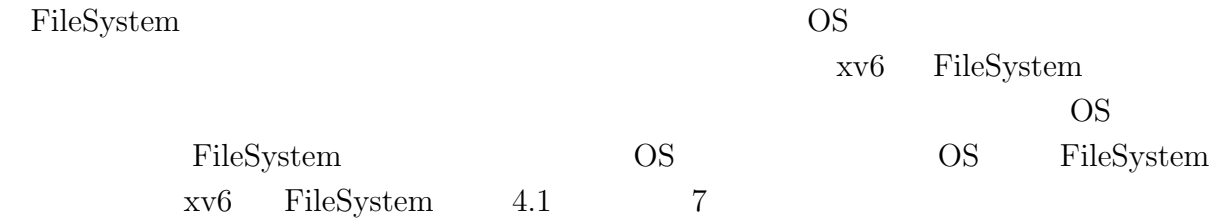

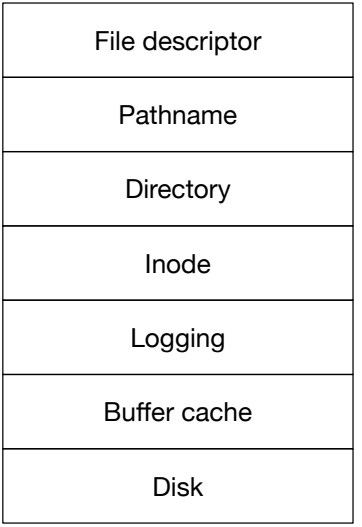

4.1: xv6 FileSystem Layer

## <span id="page-11-0"></span>**4.3 FilleSystem API**

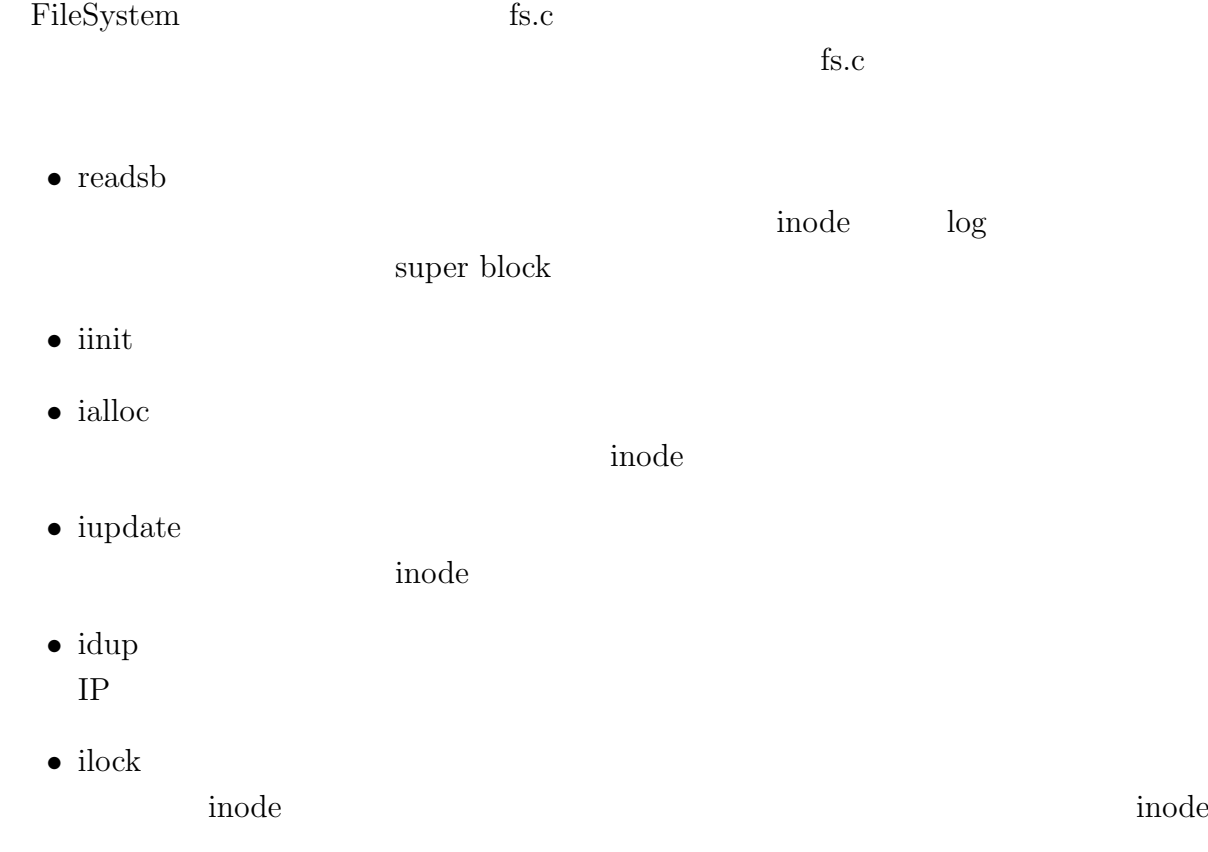

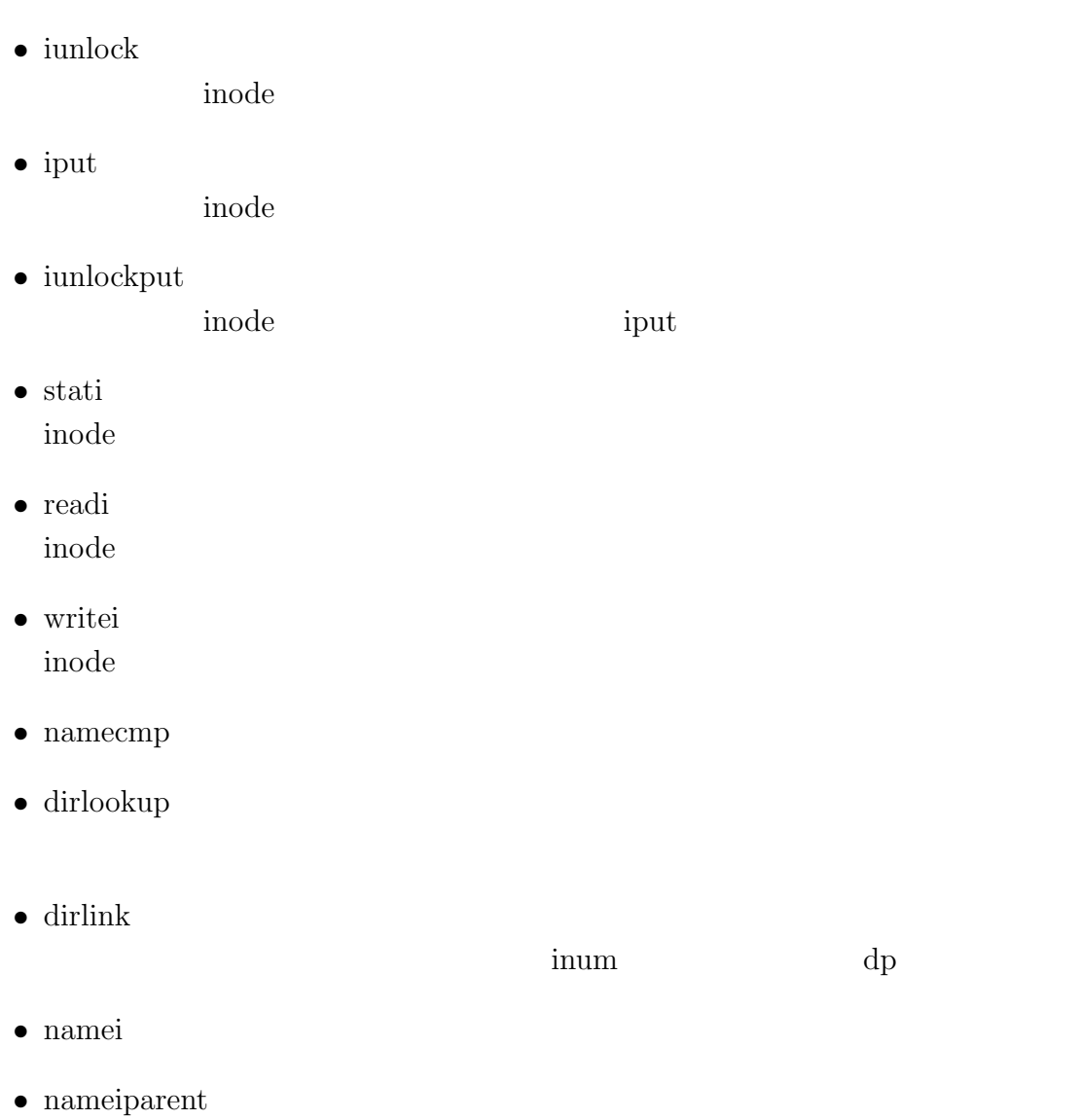

## <span id="page-13-0"></span>**5 CbC FileSystem**

### $5.1$

### <span id="page-13-1"></span>**5.2 FileSystem Interface**

**Data Gear** Code Gear Code Gear Meta Data Gear Context Code Gaer Data Gear Code Gear Data

Gear  $\alpha$ 

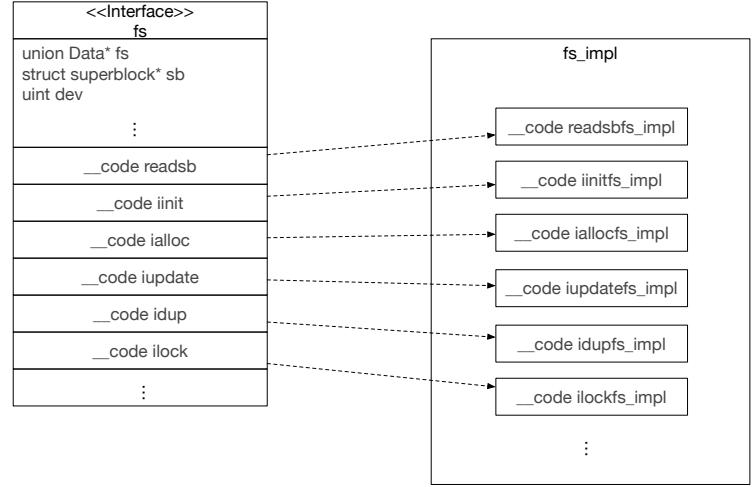

5.1: xv6 FileSystem Interface

 $\text{FileSystem} \qquad \text{Interface} \qquad \qquad 5.1$ 

5.1: FileSystem Interface (fs.dg)

<span id="page-13-2"></span>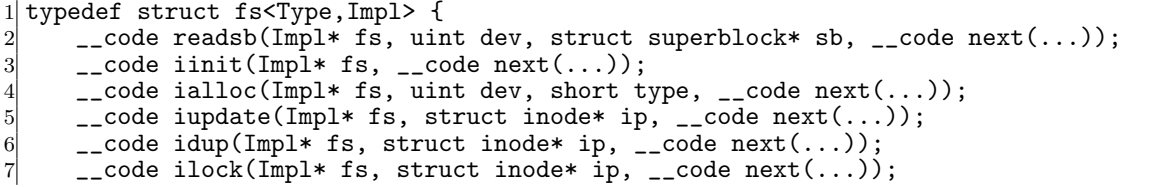

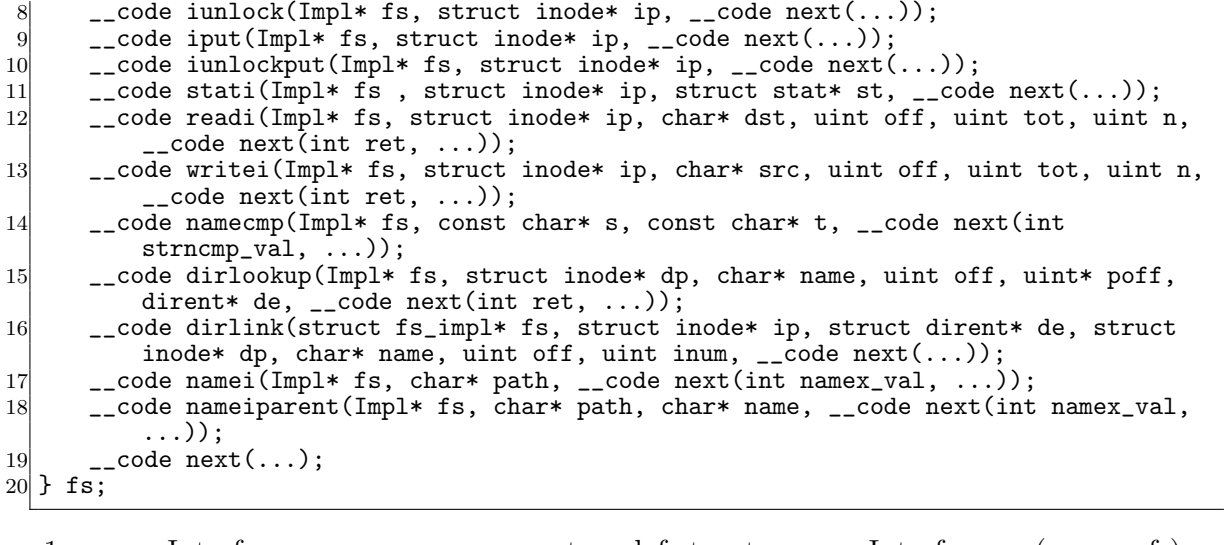

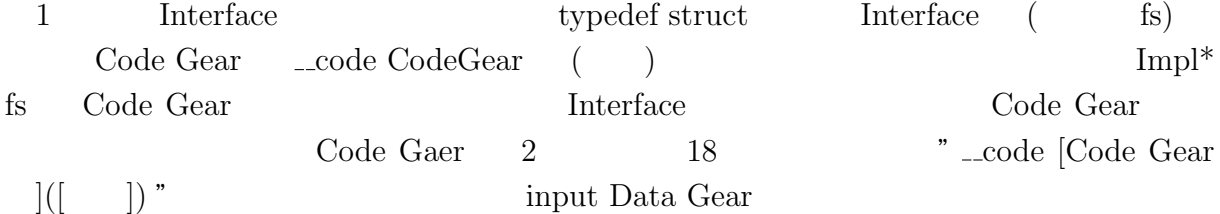

## <span id="page-14-0"></span>**5.3 FileSystem** Interface

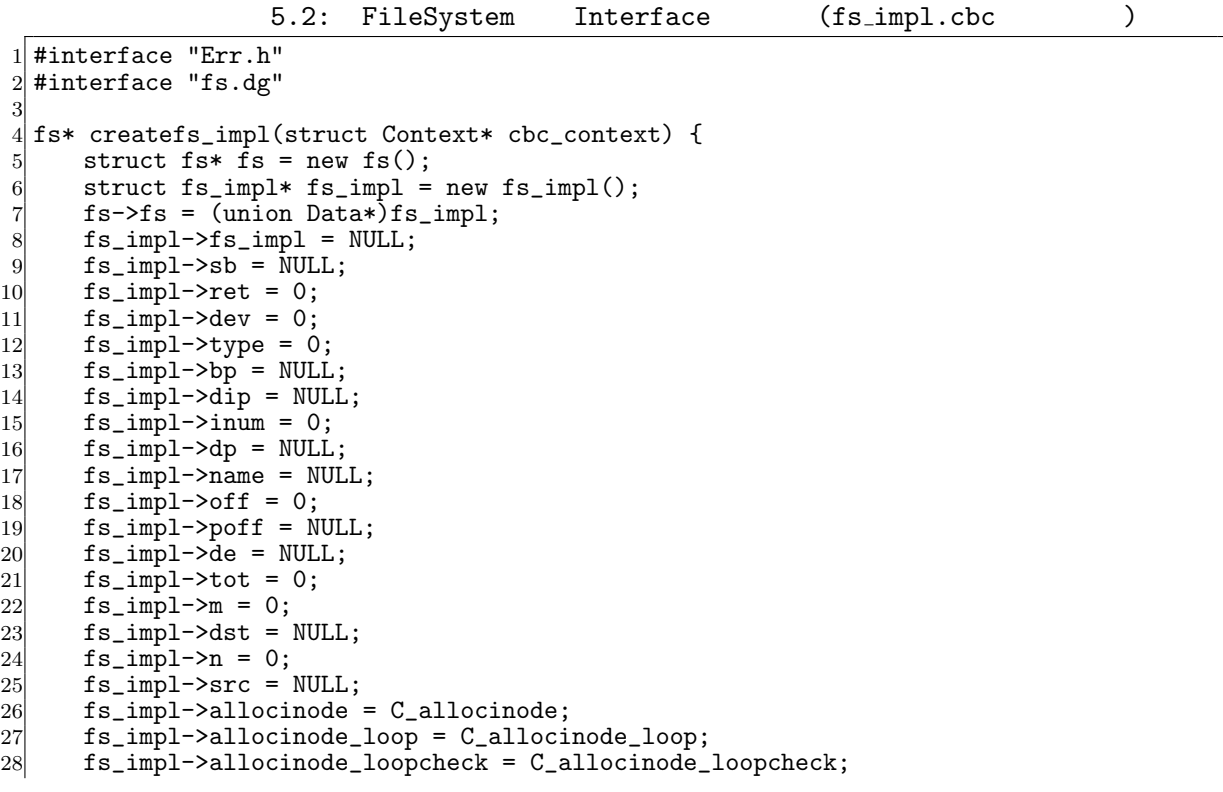

```
29 fs_impl->allocinode_noloop = C_aallocinode_noloop;<br>30 fs_impl->lockinode1 = C_alockinode1;
30 fs_impl->lockinode1 = C_lockinode1;<br>31 fs impl->lockinode2 = C lockinode2:
31 fs_impl->lockinode2 = C_lockinode2;<br>32 fs_impl->lockinode_sleepcheck = C_l
        32 fs_impl->lockinode_sleepcheck = C_lockinode_sleepcheck;
33 fs_impl->iput_check = C_iput_check;<br>34 fs_impl->iput_inode_nolink = C_iput
        fs\_impl->iput\_inode\_nolink = C\_iput\_inode\_nolink;35 fs_impl->readi_check_diskinode = C_readi_check_diskinode;<br>36 fs impl->readi loopcheck = C readi loopcheck:
36 fs_impl->readi_loopcheck = C_readi_loopcheck;
37 fs_impl->readi_loop = C_readi_loop;
38 fs_impl->readi_noloop = C_readi_noloop;<br>39 fs_impl->writei_check_diskinode = C_wri
39 fs_impl->writei_check_diskinode = C_writei_check_diskinode;<br>40 fs_impl->writei_loopcheck = C_writei_loopcheck;
40 fs_impl->writei_loopcheck = C_writei_loopcheck;<br>41 fs_impl->writei_loop = C_writei_loop;
41 fs_impl->writei_loop = C_writei_loop;<br>42 fs_impl->writei_noloop = C_writei_nol
        fs\_impl \rightarrow writei\_noloop = C_writei\_noloop;43 fs_impl->dirlookup_loopcheck = C_dirlookup_loopcheck;<br>44 fs_impl->dirlookup_loop = C_dirlookup_loop;
        44 fs_impl->dirlookup_loop = C_dirlookup_loop;
45 fs_impl->dirlookup_noloop = C_dirlookup_noloop;
        46 fs_impl->dirlink_namecheck = C_dirlink_namecheck;
47 fs_impl->dirlink_loopcheck = C_ddirlink_loopcheck;<br>48 fs_impl->dirlink_loop = C_ddirlink_loop;
        fs\_impl->dirlink_loop = C\_dirlink\_loop;
49 fs_impl->dirlink_noloop = C_ddirlink_noloop;<br>50 fs->readsb = C_d readsbfs impl:
50 f s->readsb = C_readsbfs_impl;<br>51 f s->iinit = C_iinitfs_impl;
51 fs->iinit = C_iinitfs_impl;
52 fs->ialloc = C_iallocfs_impl;
53 fs->iupdate = C_iupdatefs_impl;
54 fs->idup = C_idupfs\_impl;55 fs->ilock = C_ilockfs_impl;<br>56 fs->iunlock = C_iunlockfs_i
        fs \rightarrow iunlock = C_iiunlockfs_impl;
57 fs->iput = C_iputfs_impl;<br>58 fs->iunlockput = C_iunloc
58 fs->iunlockput = C_iiunlockputfs_impl;<br>59 fs->stati = C_i statifs impl:
59 fs->stati = C_statifs_impl;<br>60 fs->readi = C readifs impl:
        fs->readi = C<sub>readifs_impl</sub>;
61 f_s->writei = C_wwriteifs_impl;
62 fs->namecmp = C_namecmpfs_impl;
63 fs->dirlookup = C_ddirlookupfs_impl;<br>64 fs->dirlink = C_ddirlinkfs_impl;
        fs->dirlink = C_dirlinkfs_impl;
65 fs->namei = C_nameifs_impl;<br>66 fs->nameiparent = C_nameipa
        fs->nameiparent = C_nameiparentfs_impl;
67 return fs;
68 }
69
70 typedef struct superblock superblock;
71 __code readsbfs_impl(struct fs_impl* fs, uint dev, struct superblock* sb, __code
        next(...)) { //:skip
72
73 struct buf* bp;
74
75 bp = bread(dev, 1);<br>76 memmove(sb, bp->dat
76 memmove(sb, bp->data, sizeof(*sb));<br>
77 brelse(bp);
        brelse(bp);
78
        goto next(...);80 }
81
82 __code iinitfs_impl(struct fs_impl* fs, __code next(...)) {
83
84 initlock(&icache.lock, "icache");
85
\begin{matrix} 86 \\ 87 \end{matrix} goto next(...);
87 }
88
89 \text{--} \cdot \text{code } \text{iallocks\_impl}(struct fs_impl* fs, uint dev, short type, __code next(...)) {<br>90 \text{--} \cdot \text{goto } \text{allocinode} (fs. dev. sb. next(...)):
   goto allocinode(fs, dev, sb, next(...));
|91|92
93 __code iupdatefs_impl(struct fs_impl* fs, struct inode* ip, __code next(...)) {
```

```
\frac{94}{95}95 struct buf *bp;<br>96 struct dinode *
         struct dinode *dip;
 97
 98 bp = bread(ip->dev, IBLOCK(ip->inum));
 99
100 dip = (struct dinode*) bp->data + ip->inum % IPB;<br>101 dip->type = ip->type:
101 dip->type = ip->type;<br>
102 dip->major = ip->majo
         dip->major = ip->major;
103 dip->minor = ip->minor;<br>
104 dip->nlink = ip->nlink;
104 dip->nlink = ip->nlink;<br>105 dip->size = ip->size:
         dip\rightarrow size = ip\rightarrow size;106
107 memmove(dip->addrs, ip->addrs, sizeof(ip->addrs));
\begin{array}{cc} 108 & \text{log\_write(bp)}; \\ 109 & \text{break(bp)}; \end{array}brelse(bp);110
111 \qquad \qquad goto next(...);
112 }
113
114 __code idupfs_impl(struct fs_impl* fs, struct inode* ip, __code next(...)) {
115
116 acquire(kicache.lock);<br>
117 ip->ref++;ip->ref++;
118 release(&icache.lock);
119
120 goto next(ip, \ldots);
121}
\frac{122}{123}\Boxcode ilockfs_impl(struct fs_impl* fs, struct inode* ip, \Boxcode next(...)) {
\frac{124}{125}goto lockinode1(fs, ip, bp, dip, next(...));
126 }
127
128 __code iunlockfs_impl(struct fs_impl* fs, struct inode* ip, __code next(...)) {
129
130 if (ip == 0 || !(ip->flags & I_BUSY) || ip->ref < 1) {
\begin{array}{c|c}\n 131 & \text{char} * \text{ msg = "iunlock";} \\
 132 & \text{struct Err* err = crea}\n \end{array}132 struct Err* err = createKernelError(&proc->cbc_context);<br>133    Gearef(cbc_context, Err)->msg = msg;
133 Gearef(cbc_context, Err)->msg = msg;<br>134 goto meta(cbc_context, err->panic);
         goto meta(cbc_context, err->panic);
135 }
136
137 acquire(&icache.lock);
138 ip->flags k = ~I_BUSY;<br>139 wakeup(ip):
139 wakeup(ip);<br>140 release(&ic
         release(&icache.lock);
141
142 goto next(...);143 }
144
145 __code iputfs_impl(struct fs_impl* fs, struct inode* ip, __code next(...)) { if (next == C_iputfs_impl) {
146 if (next == \hat{C}_\text{inputfs\_impl}) {<br>147 next = fs->next2:
         next = fs-next2;148<br>149
         goto iput_check(fs, ip, next(...));
150 }
151
152 __code iunlockputfs_impl(struct fs_impl* fs, struct inode* ip, __code next(...)) {
\begin{array}{rcl} 153 & \text{fs} - \text{next2} = \text{next}; \\ 154 & \text{goto iunlockfs} \text{im} \end{array}goto iunlockfs_impl(ip, fs->iput, \ldots);
155 }
156
157 typedef struct stat stat;
158 __code statifs_impl(struct fs_impl* fs , struct inode* ip, struct stat* st, __code
         next(...)) { //:skip
```

```
\begin{array}{lll} \n\text{159} & \text{st->dev} = \text{ip->dev}; \\
\text{160} & \text{st->ino} = \text{ip->inun} \n\end{array}160 st\text{-}\lambda ino = ip\text{-}\lambda inum;<br>161 st\text{-}\lambda type = ip\text{-}\lambda type\begin{array}{lll} 161 & \text{st->type = ip->type}; \\ 162 & \text{st->nlink = ip->nlin} \end{array}st->nlink = ip->nlink;
163 st->size = ip->size;<br>164 goto next(...);
        goto next(...);165}
166
167 __code readifs_impl(struct fs_impl* fs, struct inode* ip, char* dst, uint off, uint
        tot, uint n, __code next(int ret, ...)) {
168 if (ip->type == T_DEV) {
        goto readi_check_diskinode(fs, ip, dst, n, next(...));
170
171
172 if (off > ip->size || off + n < off) {
173 ret = -1;
\begin{array}{cc} 174 \\ 175 \end{array} goto next(ret, ...);
175 }
176
177 if (off + n > ip->size) {
        n = ip->size - off;\frac{179}{180}180 Gearef(cbc_context, fs)->tot = 0;<br>181 goto readi loopcheck(fs. tot. m.
        goto readi_loopcheck(fs, tot, m, dst, off, n, next(...));
182 }
183
184 __code writeifs_impl(struct fs_impl* fs, struct inode* ip, char* src, uint off, uint
          tot, uint n, __code next(int ret, ...)) {
185 if (ip->type == T_DEV) {
186 goto writei_check_diskinode(fs, ip, src, n, next(...));
187 }
188
189 if (off > ip->size || off + n < off) {
190 ret = -1;
191 goto next(ret, ...);
192 }
193
194 if (off + n > MAXFILE * BSIZE) {<br>195 ret = -1;
             ret = -1;196 goto next(ret, ...);<br>197 }
197
198 Gearef(cbc_context, fs)->tot = 0;<br>199 goto writei_loopcheck(fs, tot, m,
        goto writei_loopcheck(fs, tot, m, src, off, n, next(...));
200 \vert \}201
202 __code namecmpfs_impl(struct fs_impl* fs, const char* s, const char* t, __code next(
        int strncmp_val, ...)) {
203 strncmp_val = strncmp(s, t, DIRSIZ);<br>204 goto next(strncmp_val, ...);
        goto next(strncmp_val, ...);
205}
206
207 __code dirlookupfs_impl(struct fs_impl* fs, struct inode* dp, char* name, uint off,
        uint* poff, dirent* de, __code next(...)) { //:skip
208 if (dp-\gt{type}!=T_DIR) {<br>209 char* msg = "dirlookut
            char* msg = "dirlookup_Dnot_DIR";
210 struct Err* err = createKernelError(&proc->cbc_context);<br>211 Gearef(cbc_context, Err)->msg = msg;
            Gearef(cbc_context, Err)->msg = msg;
212 goto meta(cbc_context, err->panic);<br>213 }
213 }
214 Gearef(cbc_context, fs)->off = 0;<br>215 goto dirlookup loopcheck(fs. dp.
        goto dirlookup_loopcheck(fs, dp, name, off, poff, de, next(...));
216}
217
218 __code dirlinkfs_impl(struct fs_impl* fs, struct inode* ip, struct dirent* de,
        struct inode* dp, char* name, uint off, uint inum, __code next(...)) { //:skip
219
```

```
220 if ((ip = dirlookup(dp, name, 0)) != 0) {<br>221 goto dirlink_namecheck(fs, ip, next(...)
       goto dirlink_namecheck(fs, ip, next(...));
\frac{222}{223}223 Gearef(cbc_context, fs)->off = 0;
224\, goto dirlink_loopcheck(fs, de, dp, off, next(...));
225 }
226
227 __code nameifs_impl(struct fs_impl* fs, char* path, __code next(int namex_val, ...))
         {
228 char name [DIRSIZ];
229 namex_val = namex(path, 0, name);<br>230 goto next(namex_val, ...);
   goto next(namex_val, ...);
231 }
232
233 __code nameiparentfs_impl(struct fs_impl* fs, char* path, char* name, __code next(
       int namex_val, \ldots) {
234
235 namex_val = namex(path, 1, name);
236 goto next (namex_val, ...);
237
238 }
```
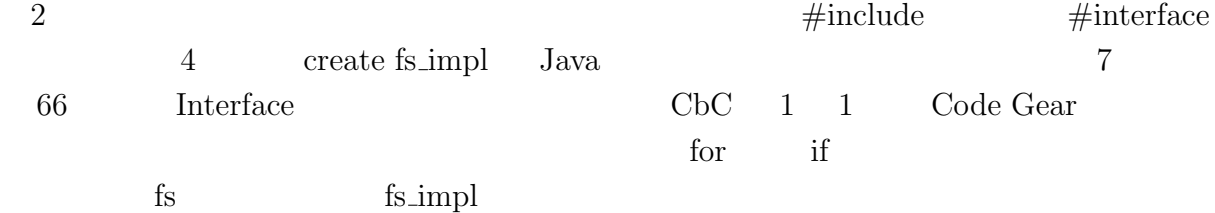

 $(f_s$  impl private.cbc)

### **5.4 FileSystem Interface private**

Code Gear Code Gaer b

Code Gear Code Gear Code Gear Code Gear Research Code Gear Research Code Gear Annual Assembly Code Gear  $\alpha$ 

Java private

 $5.3$ 

<span id="page-18-0"></span>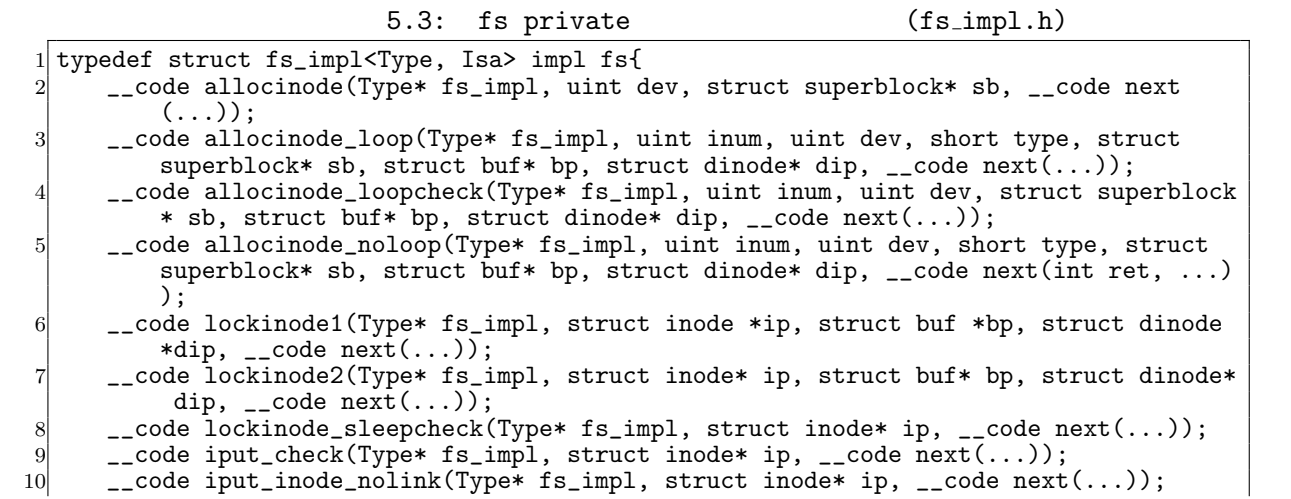

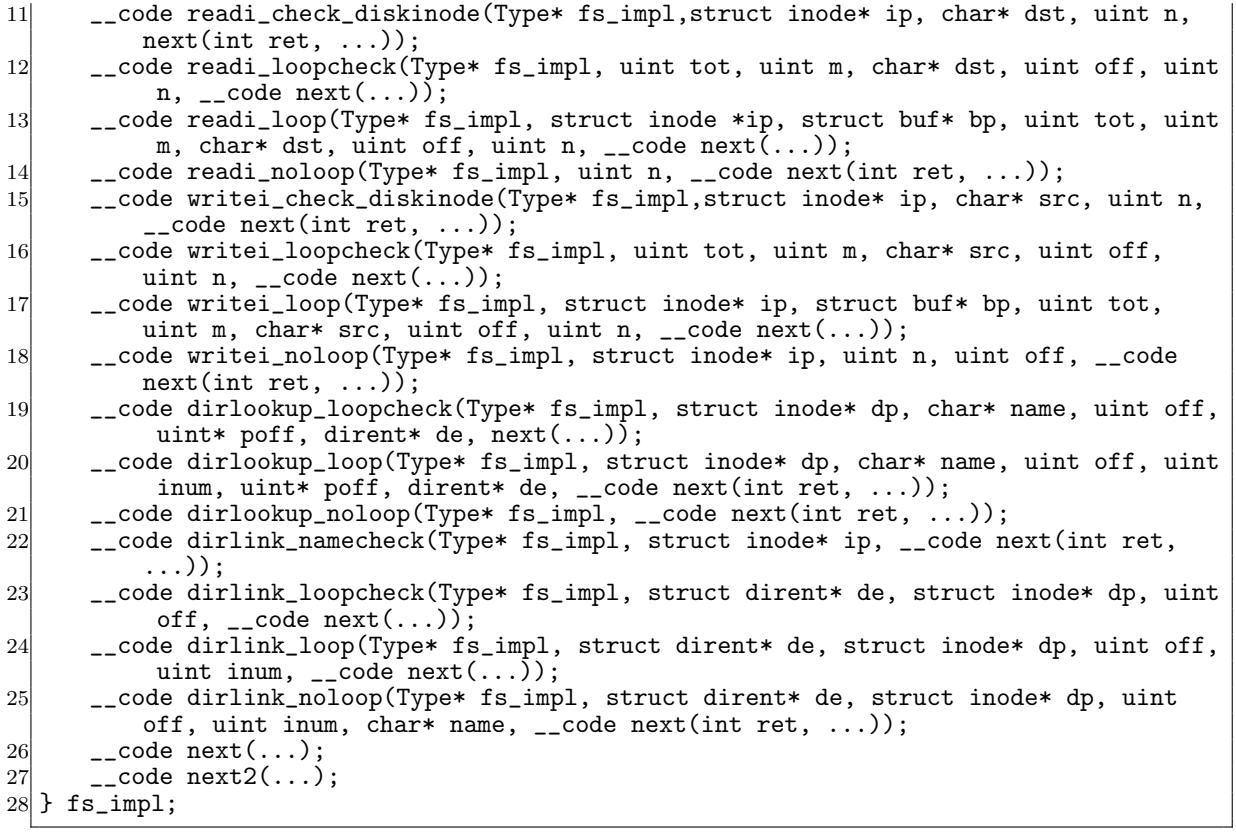

## **6**章 まとめと今後の課題

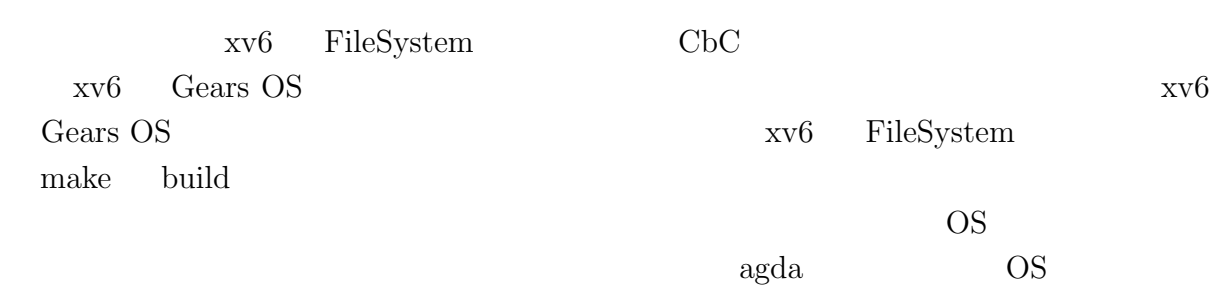

- [1] Kaito TOKKMORI and Shinji KONO. Implementing continuation based language in llvm and clang. *LOLA 2015*, July 2015.
- [2] GNU Compiler Collection (GCC) Internals. *http://gcc.gnu.org/onlinedocs/gccint/*.
- $[3]$  , Continuation based c gcc4.6  $\cdot$  53 , 2012 , pp. 69–78, jan 2012.
- [4] Chris Lattner and Vikram Adve. LLVM: A Compilation Framework for Lifelong Program Analysis & Transformation. In *Proceedings of the 2004 International Symposium on Code Generation and Optimization (CGO'04)*, Palo Alto, California, Mar 2004.
- [5] Tokumori Kaito and Kono Shinji. Implementing continuation based language in llvm and clang. *LOLA 2015, Kyoto*, July 2015.
- <span id="page-21-0"></span> $[6]$  , , code gear data gear os  $(OS)$ , May 2016.
- <span id="page-21-1"></span>[7] Russ Cox, M Frans Kaashoek, and Robert Morris. Xv6, a simple unix-like teaching operating system,  $2011. (2020 \quad 2 \quad 7 \quad .$
- [8] ARM Architecture Reference Manual. *http://infocenter.arm.com/help/topic/com.arm. doc.subset.architecture.reference/index.html*.
- $[9]$  , Gears os  $30$  $($ , 2018.  $[10]$  , the contract os os that  $[10]$  $31$  ( ), 2019.

 $\log$ e

hoge hoge hoge

2020 2